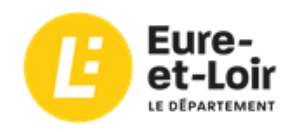

# **Gérez vos documents électroniques Fiche conseil n°1 - Traitez votre vrac bureautique**

# **Pourquoi ?**

- Retrouver l'information.
- Alléger les serveurs, réduire les coûts.
- Identifier les documents importants.
- Garantir leur conservation à long terme.
- Se conformer à la législation CNIL.

# **Avec qui ?**

- Travail d'équipe avec l'appui de votre hiérarchie.
- Avec la personne chargée de l'informatique.
- Avec les Archives départementales.

# **1ère étape : diagnostic et solutions**

### N'y a-t-il que des fichiers utiles ?

Éliminer les fichiers inutiles (fichiers de travail, versions provisoires, fichiers en double).

 $\Rightarrow$  Mettre à part les fichiers de travail propres à chacun, dans un espace non partagé.

### *Voir aussi encadré page suivante :* **« cleaning day ».**

#### Retrouve-t-on facilement les fichiers ?

- Établir un plan de classement et former les agents à son utilisation (voir **fiche n° 2**).
- $\Rightarrow$  Réserver à certains agents la création de dossiers dans les deux premiers niveaux du plan.

### Risque-t-on de perdre des fichiers importants ?

 $\Rightarrow$  Verrouiller ces fichiers en lecture seule pour les agents qui n'en sont pas responsables.

Y a-t-il des règles de nommage des fichiers connues de tous ?

Établir des règles de nommage et former les agents (voir **fiche n° 2)**.

## **En fin d'étape :**

- Le plan de classement et les règles de nommage sont établis.
- Le serveur est débarrassé des documents inutiles.
- La gestion des accès aux documents est définie.

## **2ème étape : statut et cycle de vie des documents**

- Déterminer le statut et l'intérêt des documents numériques : voir tableau page suivante.
- Identifier leur durée de conservation et leur sort final avec l'expertise des Archives départementales.
- Pour aller plus loin : convertir les documents importants dans un format pérenne **(voir fiche n°5).**

# **3ème étape : gestion des documents en fin d'utilité administrative**

- Ôter du serveur les documents dont la durée de conservation est écoulée (voir tableau page suivante) :

**fichiers relevant des cas 1, 3 et 4** : éliminer sans formalité (après vérification de la conservation de l'original papier si c'est le cas)

### **Attention : seuls ces fichiers peuvent être détruits sans le visa réglementaire des Archives départementales**.

- Fichiers relevant du cas 2 :
	- o à détruire : rédiger un bordereau d'élimination soumis au visa des Archives départementales.
	- o à conserver définitivement : rédiger un bordereau de versement et procéder au transfert des fichiers aux Archives selon les modalités définies en amont entre votre service et le service des archives. Si besoin, demander conseil aux Archives départementales.

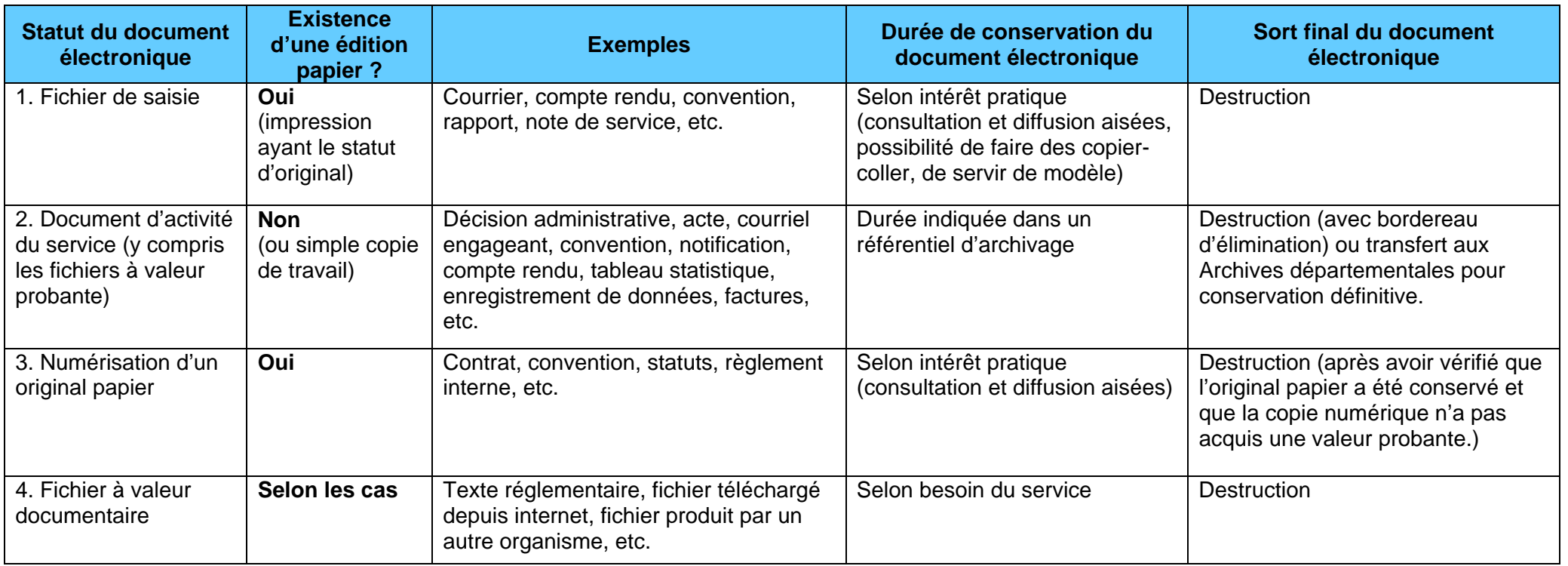

# **Le cleaning day :**

 Une fois par an, choisissez une demi-journée qui sera consacrée au nettoyage de l'arborescence existante, un peu comme vous le feriez pour les archives papier. Alertez le service informatique afin de vous assurer de la sauvegarde de vos données en cas d'erreur de manipulation.

 Nettoyez les dossiers dont vous êtes responsable : éliminez les fichiers de travail (provisoires, incomplets), les doublons et les versions intermédiaires inutiles (sauf celles permettant de documenter la prise de décision), renommez les fichiers conformément aux nouvelles règles de nommage et rangez-les dans le plan de classement adopté

 Rédigez un bordereau d'élimination pour les fichiers d'activité dont la durée de conservation est arrivée à terme et dont le sort final est l'élimination (cf. rubrique 2 du tableau ci-dessus). En l'absence de référentiel, **consultez les Archives départementales**.

#### **Astuces :**

• Il existe des outils informatiques qui facilitent le travail de nettoyage : prévisualisation des fichiers, repérage des doublons, renommage en masse, etc.

 Gestion des versions : vous pouvez ranger d'emblée les versions intermédiaires dans un dossier (souvent appelé « old ») qu'il sera facile de supprimer le moment venu.

**Nous contacter** : Conseil départemental d'Eure-et-Loir, Direction des Archives départementales 1, place Châtelet, 28028 CHARTRES CEDEX. Tel : 02.37.88.82.20. Courriel : archives@eurelien.fr

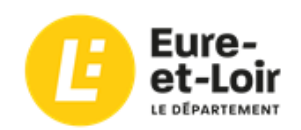

### **Classement des documents électroniques : Élaboration d'un plan de classement (ou arborescence)**

#### **Objectif :**

Organiser le stockage des documents des espaces informatiques partagés et du réseau afin que chacun puisse accéder aux fichiers nécessaires à son activité

#### **Quelques conseils :**

- ‐ élaborer son plan de classement : sa création doit faire l'objet d'une réflexion et d'une démarche collective visant simplement à faire adhérer chaque membre du service qui va en bénéficier. Elle suppose également une réflexion globale sur les missions et les activités de la structure. La pertinence du plan de classement en dépend.
- hiérarchiser les dossiers du général au particulier, en fonction des missions et des activités préalablement identifiées, ce qui offre au plan de classement une plus grande longévité.
- limiter les niveaux et le nombre de dossiers qui les composent au sein du plan de classement afin qu'il reste accessible aux utilisateurs, notamment en utilisant les règles de nommage (voir partie 2), qui permettent de ne pas multiplier les sous-dossiers.
- ‐ numéroter chaque niveau de plan de classement. Privilégier la numérotation avec un zéro en préfixe (qui permet de classer les dossiers dans l'ordre croissant). *Exemple :* « 01\_nom\_dossier » ou « 001\_nom\_dossier ».

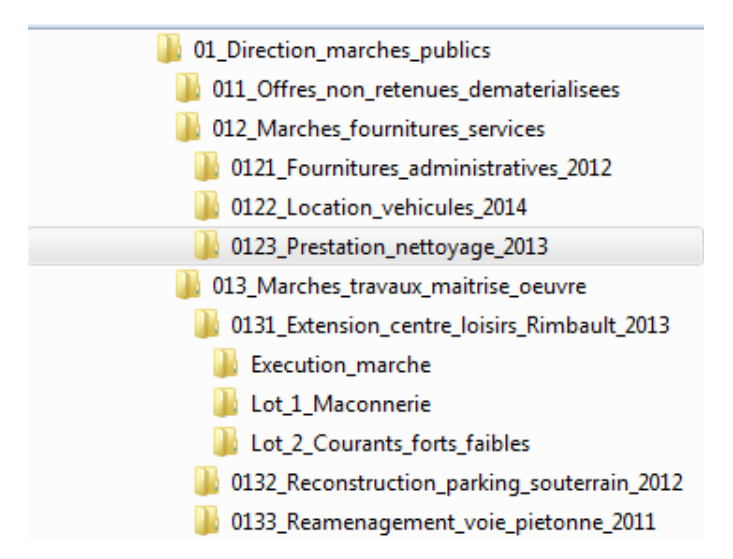

- ‐ définir un espace à part servant aux documents temporaires qui doit rester sous contrôle et utilisable par tous. La mise en place d'un *Cleaning day* (voir fiche n°1) permettra d'éviter son encombrement.
- ‐ afficher les fichiers en mode détail dans l'explorateur de fichiers pour voir l'ensemble des informations sur une seule ligne (type de document, date de modification, etc.).

#### **A éviter :**

- ‐ ranger les documents en fonction de l'organigramme ou du nom des agents d'un service
- insérer des fichiers au même niveau que les dossiers
- ‐ classer un fichier à plusieurs endroits de l'arborescence. Dans le cas où le doublonnage est intellectuellement obligatoire, cette règle peut être adaptée.
- laisser un fichier « autonome » sans l'insérer dans le plan de classement.

#### **Identification des documents électroniques : la question du nommage**

Le nommage des documents électroniques dès leur création est une étape indispensable pour une gestion raisonnée de l'espace informatique. Il permet de normaliser la production documentaire de la structure, de faciliter la recherche et l'intégration future au sein d'un plan de classement hiérarchisé.

#### **Le nommage doit obéir à des règles simples, peu nombreuses et valables pour l'ensemble des utilisateurs. L'ensemble des règles constituent** *une charte de nommage* **des fichiers à laquelle chacun doit s'astreindre.**

#### **Les éléments à définir :**

- ‐ **les intitulés** (noms des documents) : employer des termes équivalents aux dossiers papiers. On veillera à ce que les noms d'une même typologie de fichiers soient harmonisés (choisir par exemple entre courriers ou correspondance). Une liste d'intitulés standard peut exister dans la charte de nommage définie collectivement. L'intitulé doit rester succinct (contrainte technique : 256 caractères pour l'ensemble du chemin).
- la date : les formats AAAA\_MM\_JJ ou AAAAMMJJ sont à privilégier. Cette date peut correspondre à la création du fichier ou à une date clé (jour de réunion, etc.). Si l'on veut privilégier un classement chronologique des fichiers, on placera la date en début du nom de fichier. Pour un classement alphabétique par intitulé, on la placera en deuxième position. *Exemple :* AAAA\_MM\_JJ\_Fichier1 ou Fichier1\_AAAA\_MM\_JJ
- ‐ **le nommage des différentes versions :** Il est obligatoire car il permet de distinguer les différentes étapes d'élaboration du document. *Exemple :* Document de travail : V0, puis V0.1, etc. ; Document validé : V1, puis V1.1, etc. ; Nouvelle version du document validé : V2, etc. Ce nommage doit être également normalisé dans la charte.

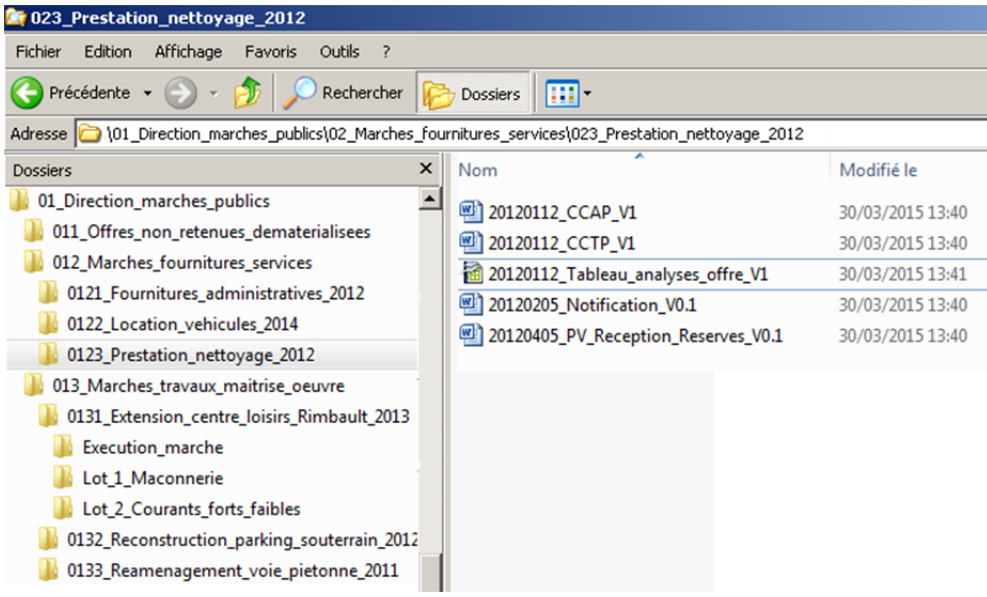

#### **A éviter :**

- les accents, les trémas et cédilles (é ; è ; ê ; à ; ç ; etc.)
- ‐ les abréviations (hors sigles fixés et développés dans la charte de nommage).
- ‐ les espaces (privilégier l'utilisation de l'*underscore* « \_ »).
- limiter strictement le recours à la ponctuation et autres caractères spéciaux (), ;:!?./§& »'@][|#{}=.
- ne pas utiliser de mots « vides » (la, le, les, des, et, ou, un, une). Ainsi un compte rendu de réunion pourra être nommé : « date CompteRenduReunion version.doc ».
- ‐ ne pas utiliser le nom de l'agent créateur ou gestionnaire du dossier

**Nous contacter** : Conseil départemental d'Eure‐et‐Loir, Direction des Archives départementales 1, place Châtelet, 28028 CHARTRES CEDEX. Tel : 02.37.88.82.20. Courriel : archives@eurelien.fr

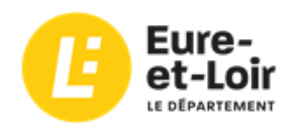

**Fiche conseil n° 3 – Maîtrisez vos courriels**

#### **Courriels et messagerie**

Les courriels sont des messages électroniques, qui comprennent :

- un contenu, dans le corps du message.
- un en-tête (date, objet, informations techniques, etc.),
- éventuellement des pièces jointes, de tout format.

Ils arrivent dans un logiciel de messagerie, accessible sur internet (*webmail*) et/ou *via* un outil comme Microsoft Outlook ou Mozilla Thunderbird, qui permet de :

- les lire, les créer et les envoyer,
- les stocker.
- les classer dans des dossiers à l'intérieur de l'outil.
- les imprimer,
- les enregistrer dans une arborescence sur un serveur ou sur son disque dur (cette option est rarement présente dans les *webmail*, il faut passer par la fonction d'impression pour créer un PDF).

#### **La charte de bon usage du courriel : un outil très pratique !**

Les courriels représentant souvent de fortes masses d'information, il faut trouver un système de bonne gestion pour ne perdre ni donnée importante, ni temps de traitement. Certains services se dotent d'une *charte du bon usage du courriel,* signée par tous les agents, qui permet d'homogénéiser les pratiques et de faciliter les opérations de classement.

La suppression des pourriels (spams) et courriels reçus en copie ou par listes de diffusion doit être effectuée régulièrement.

#### **Les modes de classement**

Plusieurs choix de classement peuvent être opérés pour les autres courriels, en fonction de divers critères, économiques, organisationnels ou juridiques. Des solutions mixtes peuvent également être adoptées. Le tableau ci-après vous aidera à choisir votre solution.

Quelle que soit la méthode de classement choisie, les règles générales de gestion documentaire pour le papier comme pour l'électronique restent applicables (voir fiches **n° 1** et **n° 2**) et **un bordereau d'élimination** doit être visé par le directeur des Archives départementales avant toute suppression d'un compte de messagerie d'une personne chargée d'une mission de service public.

NB : les **courriels personnels** doivent être clairement identifiés (mention « Personnel » dans le titre d'un message ou d'un dossier par exemple) pour assurer le respect de la vie privée.

### **L'export des courriels**

En cas d'**export** des courriels, il est préférable de conserver dans un seul fichier le message et sa ou ses pièce(s) jointe(s), sauf si celle(s)-ci n'a (n'ont) pas de rapport ou pas d'intérêt pour la constitution du dossier. Sur le choix des formats d'export, voir la **fiche n° 5**.

Si les pièces jointes ne sont pas dans un format pérenne, il convient de conserver à la fois le format original et une version convertie en format pérenne (voir la **fiche n° 5**).

*Version 1.2, mai 2020*

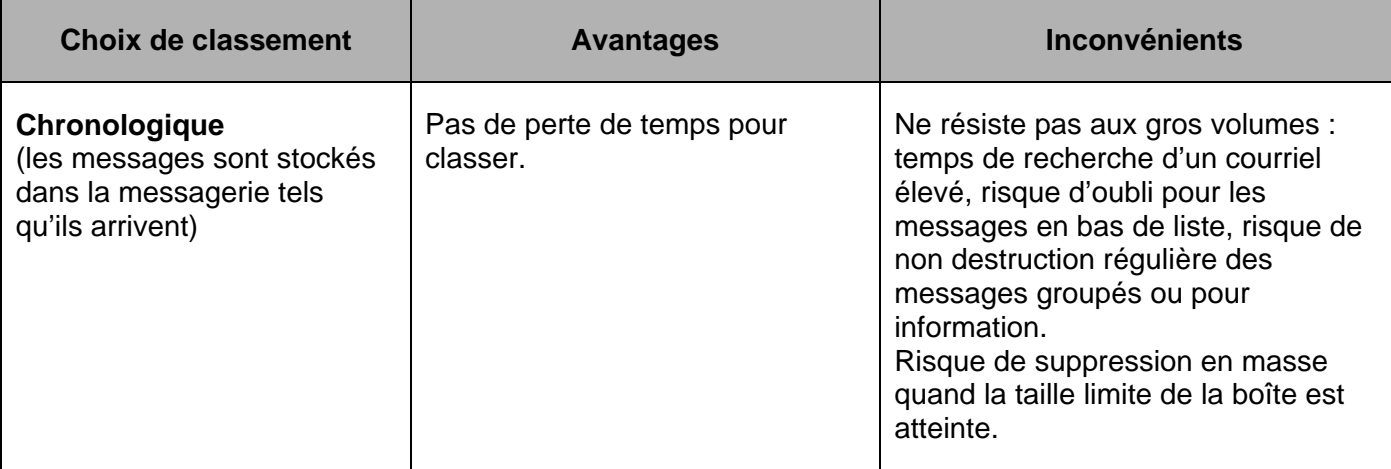

 $\Rightarrow$  Peut fonctionner pour de petits volumes de courriels reçus par semaine, ou pour une boîte de type institutionnelle ou secrétariat, qui redistribue ensuite les courriels aux bons interlocuteurs.

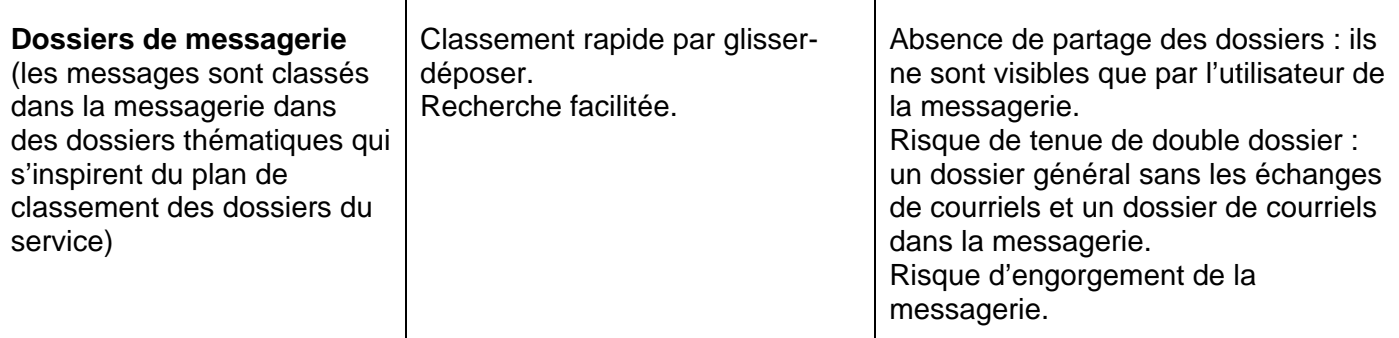

 $\Rightarrow$  Peut fonctionner avec un système de classement a posteriori : les dossiers de messagerie servent d'espace « tampon » et un moment dans la semaine ou dans le mois est consacré à la mise à jour des dossiers par l'export ou l'impression des messages.

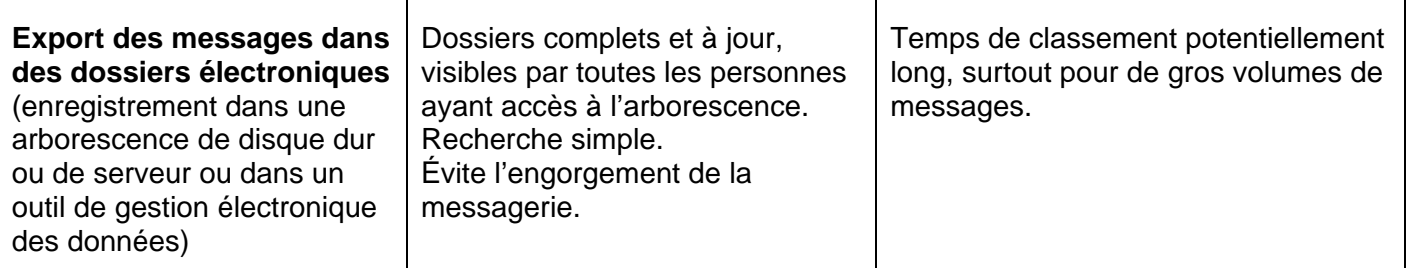

 $\Rightarrow$  Peut fonctionner pour les dossiers dont on est chef de projet ou contributeur, lorsque le dossier est tenu dans un outil informatique.

On peut *a minima* se limiter à l'export des documents engageants et/ou à valeur historique.

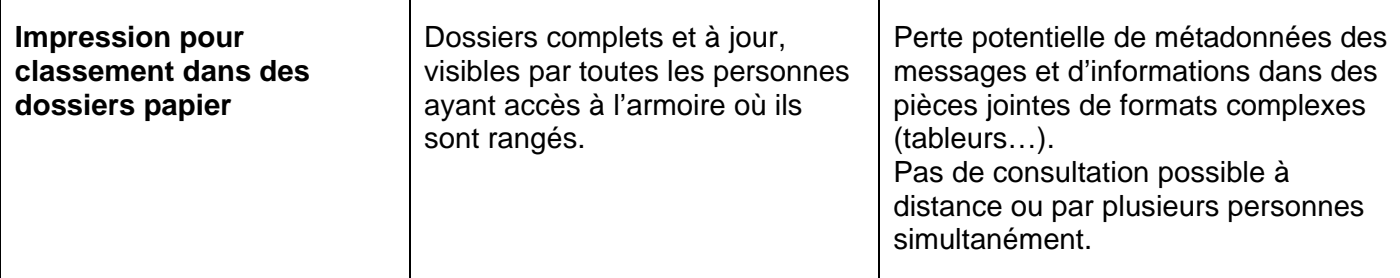

 $\Rightarrow$  Peut fonctionner pour les dossiers dont on est chef de projet ou contributeur, lorsque le dossier est tenu sur papier, s'il n'est pas nécessaire de conserver la valeur probante du courriel (cas des courriels dotés d'une signature électronique).

Solution indiquée pour les utilisateurs de *webmails* tenant leurs dossiers sur papier.

**Nous contacter** : Conseil départemental d'Eure-et-Loir, Direction des Archives départementales 1, place Châtelet, 28028 CHARTRES CEDEX. Tel : 02.37.88.82.20. Courriel : archives@eurelien.fr

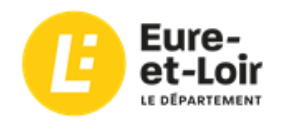

### **Gérez vos documents électroniques Fiche conseil n° 4 – Numérisation et dématérialisation Que faire des originaux papier ?**

Les services administratifs numérisent, au quotidien, de nombreux documents notamment pour :

- $\Rightarrow$  faciliter l'accès à l'information,
- $\Rightarrow$  assurer un suivi plus efficace des dossiers,
- $\Rightarrow$  gagner de la place.

Pourtant, la version numérisée d'un document original papier ne le remplace pas et ne permet sa destruction que dans des cas bien précis.

#### **Distinguer la numérisation ≠ la dématérialisation**

On parle de :

- **numérisation**, lorsqu'il s'agit de la transformation de dossiers papier vers une forme électronique
	- numérisation patrimoniale qui a pour objectif d'éviter la dégradation de documents originaux à forte valeur historique liée à leur manipulation et de faciliter leur accès au public, via internet par exemple
	- numérisation quotidienne de dossiers, dite « de flux » ou « au fil de l'eau »
	- numérisation d'un stock de documents préexistants.
	- Dans tous ces cas, la **version papier du document constitue l'original**.
- **dématérialisation**, lorsqu'il s'agit de la production et de la gestion de documents uniquement sous forme électronique, de leur création à leur archivage.
	- $\Rightarrow$  Dans le cadre des procédures totalement dématérialisées (marchés publics par exemple), l'original est le fichier électronique du document : une impression d'un document signé électroniquement ne constitue pas un original.

#### **Éliminer l'original papier de documents numérisés**

Pour gagner de la place, il est tentant de vouloir détruire les documents papier ayant fait l'objet d'une numérisation. Dans certains cas, il sera cependant nécessaire de conserver la version papier, seul original, donc seul à porter les marques d'authenticité et de fiabilité.

Ainsi, même après numérisation, on **conservera les documents papier** (liste non exhaustive) :

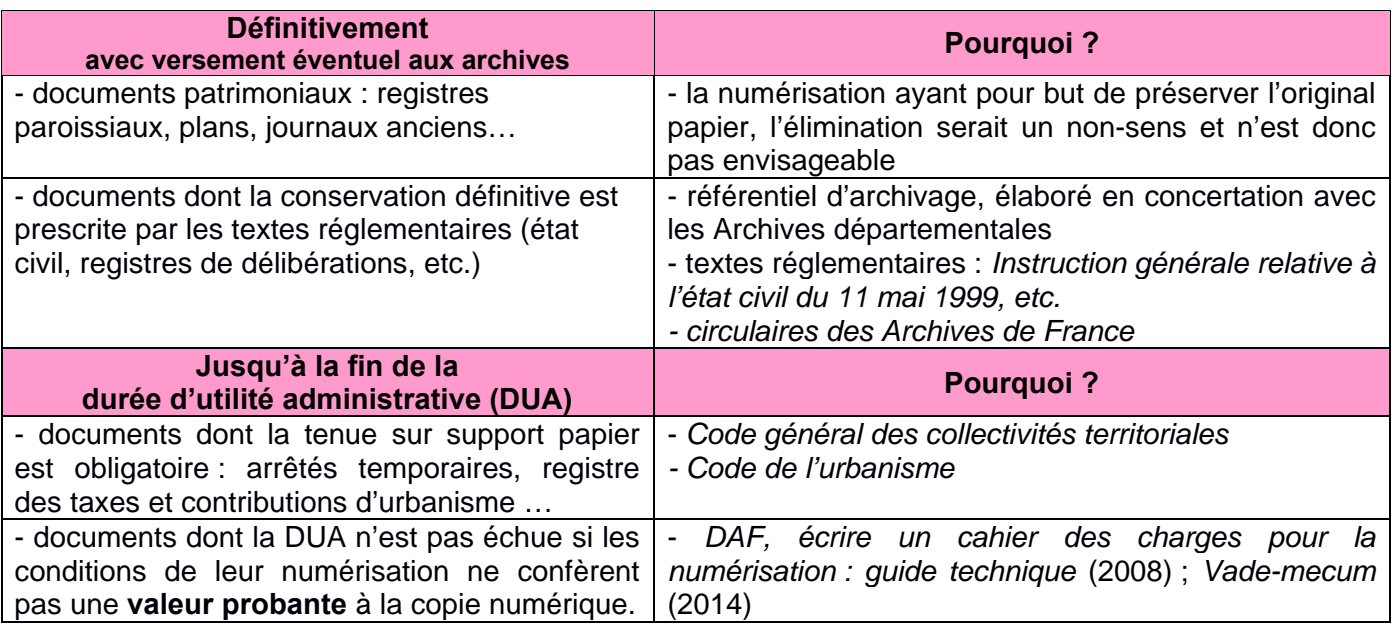

On pourra par ailleurs éliminer les versions papier des documents tels que : documentation, documents de travail, brouillons, notes, versions imprimées d'originaux électroniques (voir **fiche n°1**).

#### **La valeur probante des documents numériques**

La loi n° 2000-230 du 13 mars 2000 reconnait que tout document électronique a la même valeur probante qu'un document papier « sous réserve que puisse être dûment identifiée la personne dont il émane et qu'il soit établi et conservé dans des conditions de nature à en garantir l'intégrité. »

Depuis, cette règlementation a été renforcée avec la publication de la **norme NF Z42-026** qui définit les règles en matière de numérisation des documents sur support papier, les contrôles à mettre en œuvre pour parvenir à réaliser des « copies fidèles » et les modalités de suppression du papier post numérisation, hors documents patrimoniaux et documents non papier (objets).

### **Demander une autorisation d'élimination des originaux papier**

A partir de la norme NF Z42-026 et d'un vade-mecum crée par le Service interministériel des Archives de France, les services départementaux d'archives de la Région Centre-Val-de-Loire ont créé un **kit d'évaluation** afin de déterminer s'il est possible de détruire des originaux papier à l'issue de la numérisation en évaluant la valeur probante des copies numériques.

Ce document, disponible sur simple demande, permet d'auditer les procédures de numérisation et de contrôler leur conformité avec la norme. Pour cela, il est composé des documents suivants :

- Un **schéma** expliquant la procédure à suivre pour obtenir l'autorisation d'éliminer.
- Une **grille d'auto-évaluation**, pour évaluer l'état de maturité de votre projet. Elle ne nécessite aucun prérequis.
- Les principales **notions** utilisées dans la démarche.
- Une **présentation des normes et référentiels** encadrant la dématérialisation
- Un exemple de **protocole d'accord** : ce document clôture la démarche. Il formalise les engagements de votre service et conditionne l'élimination anticipée des originaux papier.

Si l'audit montre la conformité de vos procédures de numérisation avec la norme en vigueur, il vous sera possible d'éliminer les dossiers papiers si toutes leurs pièces sont numérisées suivant la procédure décrite. Un protocole d'accord sera signé entre votre service et les Archives départementales.

**Toute élimination de documents, même électroniques, est soumise au visa des Archives départementales. Le bordereau d'élimination est obligatoire, y compris si un protocole d'accord a été signé.** 

#### **Gérer les versions numérisées d'originaux papier**

- Les documents numérisés selon les normes appropriées en lieu et place d'originaux papier doivent faire l'objet, au même titre que les originaux électroniques, d'une attention particulière, notamment au niveau des garanties d'authenticité, d'intégrité et de pérennité. (voir **fiche n°5**)
- Dans la mesure où l'original papier est conservé, la conservation de sa version numérisée n'obéit à aucun impératif particulier : il s'agit alors d'un outil de travail qui n'a pas de valeur juridique particulière.
- Dans le respect des recommandations de la CNIL, il peut être intéressant, à l'issue de la durée de conservation d'un original papier, de numériser certaines typologies de documents, avant de les détruire, pour y avoir éventuellement recours par la suite (collection chronologique de courrier, bulletins de paie par exemple).
	- $\Rightarrow$  Cette numérisation n'a d'autre but que de faciliter l'accès à l'information et n'obéit à aucune règle de création ou d'élimination des fichiers numériques.

Pour aller plus loin : Vade-mecum du Service interministériel des Archives de France : Autoriser la destruction de documents sur support papier après leur numérisation Site Internet des Archives départementales d'Eure-et-Loir : www.archives28.fr, rubrique « Gérer vos archives ».

**Nous contacter** : Conseil départemental d'Eure-et-Loir, Direction des Archives départementales 1, place Châtelet, 28028 CHARTRES CEDEX. Tel : 02.37.88.82.20. Courriel : archives@eurelien.fr

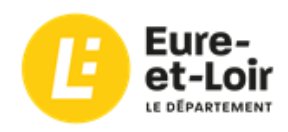

**Gérez vos documents électroniques Fiche conseil n°5 - Conservez vos données et documents électroniques sur le long terme**

Les données et documents électroniques produits ou reçus par une administration dans le cadre de son activité (courrier électronique, fichier bureautique, base de données, etc) sont des archives publiques.

Afin d'en garantir l'authenticité, l'intégrité et l'accessibilité sur le long terme, il est nécessaire de prendre en compte quelques règles.

**Attention !** L'archivage électronique ne doit pas être confondu avec la *sauvegarde* (fait de réaliser une copie de sécurité) ou le stockage (opération consistant à garder des données sur un support ou un espace dédié). L'archivage électronique conserve les données et en maintient l'accès à très long terme.

#### **QUELS OBJECTIFS ?**

**- L'intégrité** : caractéristique d'un document électronique qui n'a subi aucune destruction, altération ou modification.

**- La lisibilité** : possibilité, lors de la communication d'un document, d'avoir accès à l'ensemble des informations qu'il comporte.

**- L'authenticité** : caractère d'un document dont on peut prouver qu'il est bien ce qu'il prétend être (fiabilité du contenu, de la date, du producteur et du contexte de production). La signature électronique garantit l'identité du signataire et l'intégrité du document signé, et protège la confidentialité des informations.

**- La traçabilité** : fait de créer, d'enregistrer et de préserver des données relatives à l'utilisation des documents.

**- La pérennité** : capacité à garantir l'intégrité, la lisibilité et l'authenticité des objets archivés sur une longue durée.

Notons qu'il existe des systèmes d'archivage électronique (SAE) qui associent des outils et des procédures permettant d'atteindre ces objectifs, notamment :

- L'intégrité, par la vérification régulière de l'empreinte numérique du document.
- La traçabilité, par la mention horodatée dans le journal de cycle de vie des archives de l'ensemble des actions effectuées sur un document (versement, communication, élimination, vérifications diverses...). Ce journal est régulièrement archivé comme n'importe quel document.

A défaut d'un tel système, il est possible de mettre en œuvre de bonnes pratiques.

#### **QUELS OUTILS ?**

#### **- Renseigner les métadonnées**

- Les métadonnées :
	- o Sont des informations sur le contenu (date, auteur, légende, mots-clés, champs d'une base de données, etc) et des informations techniques (format, structure et codification des données, propriétés du fichier, indications sur l'environnement logiciel, matériel nécessaire à la lecture, droit d'accès, etc) décrivant des documents électroniques.
	- o Permettent d'en contextualiser la création, d'en faciliter la gestion et l'exploitation.
	- o Une partie de ces informations peut être enregistrée automatiquement dans les « propriétés du document ».
- À défaut, il est important de créer, dans le titre du document ou dans un en-tête créé à cet effet, des métadonnées de contenu : nom de l'auteur, date de création, date de mise à jour, nom du destinataire, version, nom du projet.

#### **- Choisir des formats adaptés à la conservation**

- Les formats de fichiers sont nombreux et, du fait des évolutions fréquentes, peuvent devenir rapidement obsolètes.
- Les **formats libres, dits ouverts**, se caractérisent par des spécifications accessibles à tous (ex : PDF, JPEG). Ces formats ne sont donc pas propres à une application. Le caractère « ouvert » d'un format est un atout pour en permettre la lisibilité sur le moyen et long terme.
- Ils s'opposent en cela aux formats propriétaires, dits fermés (ex : .doc, .xls), qui peuvent poser des problèmes de lecture en cas de disparition d'un logiciel, d'un éditeur…, voire entraîner des pertes de données. Ils présentent donc plus de risques d'obsolescence : la compatibilité entre deux versions d'un logiciel peut être rompue en moins de 10 ans. Une conversion vers un format ouvert sera alors recommandée avant tout archivage définitif.
- Il convient donc de privilégier les formats durables. En fonction des types de documents, les formats suivants sont recommandés (voir le référentiel général d'interopérabilité de l'Etat. http://references.modernisation.gouv.fr) :

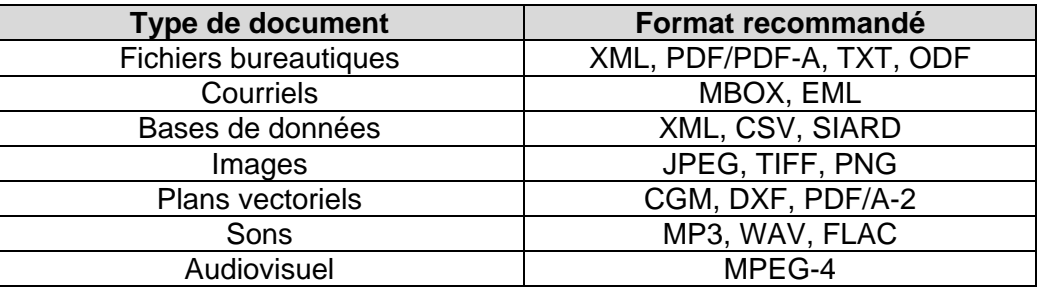

### **- Choisir des supports fiables**

- Quels qu'ils soient, les différents supports existants ne présentent pas tous les garanties pour une conservation sur le long terme (disque dur, CD-ROM, clé USB, *etc.*) : leur durée de vie est en général de 5 à 10 ans.
- Ces supports sont également sensibles à divers facteurs de dégradation (usure, conditions de stockage, instabilité des matériaux, erreurs humaines…).
- Il convient donc :
	- o de sélectionner des produits normalisés, robustes, résistants aux agressions de l'environnement et vieillissant lentement ;
	- o d'envisager des migrations régulières vers de nouveaux supports pour les données à longue durée de conservation.
- Malgré cela, même si un support est bien conservé et ne connaît pas de dégradations, il sera confronté à terme à l'obsolescence des matériels de lecture.
- Attention : il est interdit pour une administration produisant des archives publiques de souscrire à une offre de *cloud* dont le prestataire ne peut garantir que l'ensemble des traitements et de l'hébergement des données sont effectués sur le territoire français.

#### **- Sécuriser ses équipements et réseaux**

- Conserver les données sur 2 supports distincts et diversifiés (serveurs, bandes magnétiques, disques optiques, *etc.*), situés sur 2 sites différents, éloignés l'un de l'autre, et placés en « miroir » : en cas de panne de l'un, les données seront préservées sur l'autre.
- Protéger les salles des serveurs contre l'incendie, les inondations, les pannes électriques, la poussière, la surchauffe.
- Procéder à des migrations régulières (tous les 5 ans si possible) : transfert des données sur de nouveaux supports (baies, disques durs, CD, *etc.*), et ce sous des formats durables afin d'en garantir la conservation et la communication.
- Sécuriser l'accès aux serveurs : accès physique (habilitations restreintes, enregistrement), accès informatique (antivirus, pare-feu, journal des événements).
- Sécuriser l'accès aux données par la mise en œuvre d'un système d'authentification (gestion des droits d'accès aux applications, aux espaces serveurs, conservation des listes d'utilisateurs, *etc.*).

**Nous contacter :** Conseil départemental d'Eure-et-Loir, Direction des Archives départementales 1, place Châtelet, 28028 CHARTRES CEDEX. Tel: 02.37.88.82.20. Courriel: archives@eurelien